# **3470 Excel - Grundlagen auch Vorbereitung auf das ECDL-Modul Tabellenkalkulation**

Big Data? Interaktive Dashboards? Begriffe, die ihnen nach diesem Kurs kein Fremdwort mehr sind. Neben Allgemeinen Informationen erlernen sie in diesem Kurs den Umgang mit Power BI sowie mit großen Datenmengen, deren Import und die Konzeption von Datenmodellen. Sie visualisieren die Daten durch die Erstellung von Dashboards und wenden deren Funktionen an.

### **Die Inhalte:**

# **Einführung:**

- Allgemeines zu Datenvisualisierung (Umgang mit großen Datenmengen, Big Data, Interaktion als Schlüsselfunktion)
- Vorstellen von MS Power BI (Allgemeines Handling, "Look and feel")

#### **Datenimport:**

- Import von Datenquellen (z.B. Excel-Arbeitsmappe)
- **E** Erstellung von Abfragen
- Daten transformieren

# **Datenmodell erstellen:**

- Konzeption von Datenmodellen
- Beziehungen zwischen Datenmodellen
- Berechnungen (Measures)

# **Dashboards erstellen:**

- Datenvisualisierungstools verwenden
- Filterfunktionen
- Interaktion von Dashboards

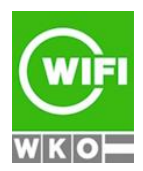